## **Installer - Bug #27124**

# **Parameter foreman-proxy-content-pulp-admin-password invalid: false is not a valid string**

06/25/2019 09:32 AM - Sven Vogel

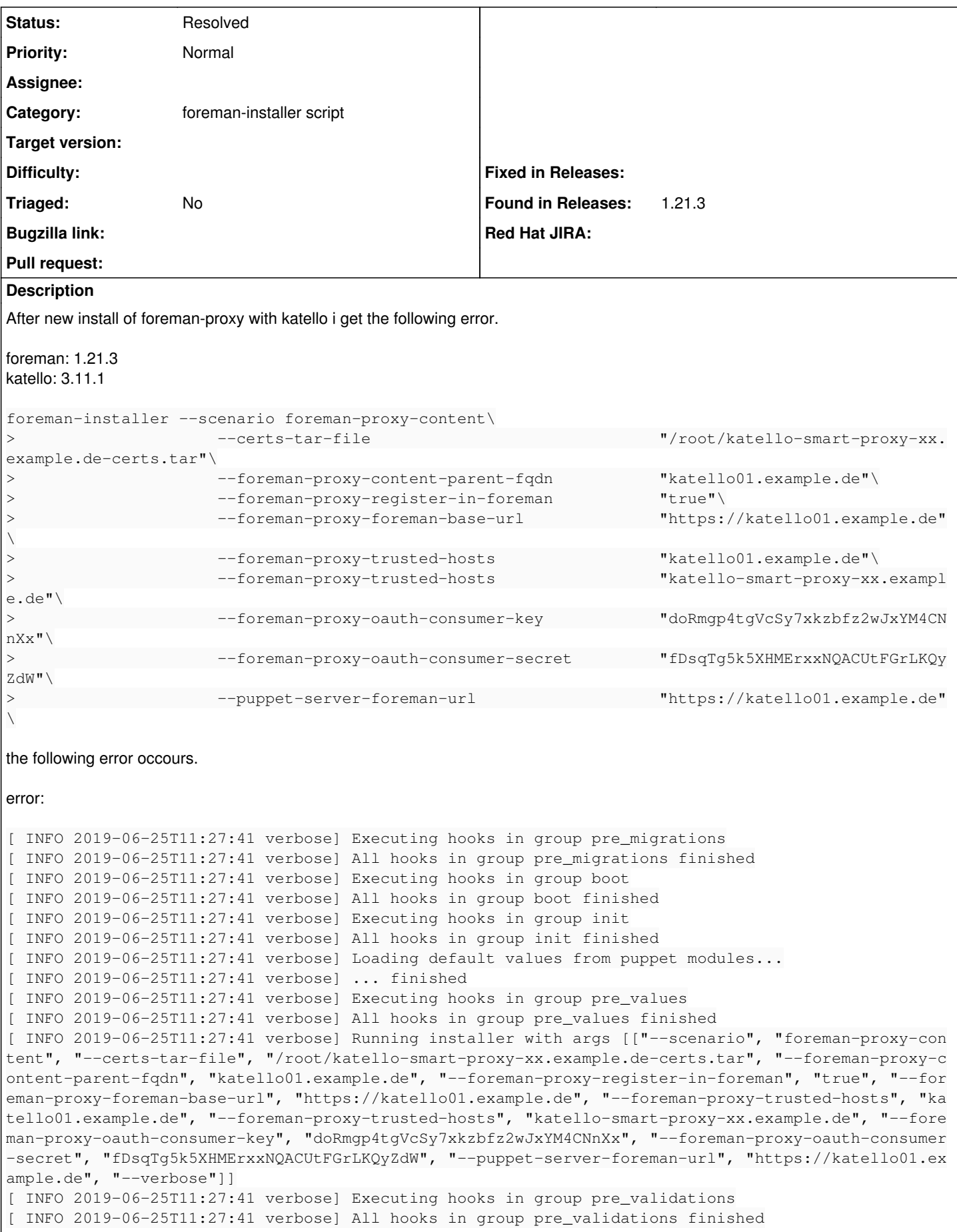

[ INFO 2019-06-25T11:27:41 verbose] Running validation checks [ERROR 2019-06-25T11:27:41 verbose] Parameter foreman-proxy-content-pulp-admin-password invalid: f alse is not a valid string [ERROR 2019-06-25T11:27:41 verbose] Parameter foreman-proxy-content-qpid-router-sasl-password inva lid: false is not a valid string Error during configuration, exiting

### after investigating the **foreman-installer --full-help** i get the following

 --foreman-proxy-content-pulp-admin-password Password for the Pulp admin user. It should be le ft blank so that a random password is generated (current: false) --reset-foreman-proxy-content-pulp-admin-password Reset pulp\_admin\_password to the default val ue (false) and

 --foreman-proxy-content-qpid-router-sasl-password SASL password to be used from router to bro ker (current: false) --reset-foreman-proxy-content-qpid-router-sasl-password Reset qpid\_router\_sasl\_password to the default value (false)

i think it should be "UNDEF" or clear so that the installer can be create a own password.

### **History**

#### **#1 - 06/25/2019 11:41 AM - Sven Vogel**

*- Status changed from New to Resolved*

i found a solution.

it seems there is a problem if the "cache\_data" files exists with empty values.

so i removed the folder. it seems the function "cache\_data" delivers "false" if the value of any file like "pulp\_node\_admin\_password" within "foreman\_cache\_data" folder is emtpy.

rm -rf /opt/puppetlabs/puppet/cache/foreman\_cache\_data/

it will be recreated with random password.